How Do You Update Your [Samsung](http://new.westpecos.com/get.php?q=How Do You Update Your Samsung Galaxy S2) Galaxy S2 >[>>>CLICK](http://new.westpecos.com/get.php?q=How Do You Update Your Samsung Galaxy S2) HERE<<<

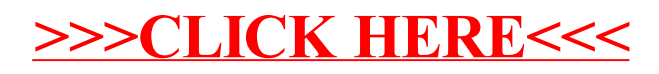